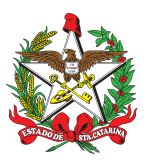

PROCEDIMENTO ADMINISTRATIVO PADRÃO Nº 135 Florianópolis, 16 de novembro de 2022.

## **PRORROGAÇÃO DE PRAZO DE PRESTAÇÃO DE SERVIÇO DO AGENTE TEMPORÁRIO**

## **1 OBJETIVO E INFORMAÇÕES**

- a) Este procedimento tem como objetivo fixar os fluxos relativos à tramitação dos pedidos para prorrogação de prazo de prestação de serviço de Agentes Temporários do CBMSC.
- b) Execução: Agente Temporário, Organização Bombeiro Militar (OBM) interessada, Assessoria de Integração de Serviços Auxiliares (AISA) e Diretoria de Pessoal (DP).
- c) Versão: primeira (V1).

## **2 FUNDAMENTAÇÃO LEGAL**

- a) Lei [Complementar](http://leis.alesc.sc.gov.br/html/2005/302_2005_lei_complementar.html) nº 302, de 28 de outubro de 2005;
- b) Decreto [Estadual](http://server03.pge.sc.gov.br/LegislacaoEstadual/2008/001155-005-0-2008-002.htm) nº 1.155, de 14 de março de 2008;
- c) Decreto [Estadual](http://server03.pge.sc.gov.br/LegislacaoEstadual/2017/001334-005-0-2017-004.htm) nº 1.334, de 16 de outubro de 2017; e
- d) Portaria nº [182/CBMSC,](https://documentoscbmsc.cbm.sc.gov.br/uploads/c965e1988448dba86eba7cfcae5c51ef.pdf) de 24 de maio de 2022.

## **3 ENTRADA**

Requerimento do Agente temporário encaminhado via Sistema de Gestão de Processo Eletrônico - SGPe.

## **4 DETALHAMENTO DE ATIVIDADE**

## **4.1 Agente Temporário**

- 4.1.1 Prorrogação de prazo de prestação de serviço:
- a) até 60 (sessenta) dias antes da data de encerramento do período de prestação de serviço, o Agente Temporário pode cadastrar no SGPe pedido de prorrogação de prazo de prestação de servico:
- b) elaborar documento "Requerimento para Prorrogação de Prazo de Prestação de Serviço", conforme modelo Anexo I.
- 4.1.2 Autuar o processo no SGPe:
- a) cadastrar "Processo Digital" no Sistema de Gestão de Processo Eletrônico (SGPe);
- b) Assunto: 1328 Prorrogação de Tempo de Serviço;
- c) Classe: 54 Requerimento de Prorrogação de Tempo de Serviço;
- d) Setor de Competência: CBMSC/DP Diretoria de Pessoal;
- e) Interessado: CPF do Agente Temporário interessado;
- f) Detalhamento do Assunto: *"Prorrogação de Prazo de Prestação de Serviço - Agente Temporário(a) [NOME] - [Município].*";
- g) Município: sede da OBM;
- h) Controle de acesso: Público; e
- i) clicar em "Próximo"; e "Concluir Cadastro".
- 4.1.3 Incluir peça no processo:
- a) inserir no processo o requerimento elaborado, conforme modelo anexo I, em formato PDF;
- b) Tipo do documento: 81 Requerimento;
- c) preencher o campo "Nome" com a descrição "*Requerimento para Prorrogação de Prazo de Prestação de Serviço*"; e
- d) marcar a caixa "Requer minha assinatura" e "Salvar" (Este documento pode ser assinado manualmente e apenas digitalizado para inserção no processo e neste caso o comandante, chefe ou diretor imediato deve conferir a peça conforme item 4.2.3).
- 4.1.4 Tramitar o processo:
- a) finalizada a inclusão de peças, é necessário encaminhar o processo cadastrado para o comandante, chefe ou diretor imediato, para isto, no menu à direita selecionar "Ações" e "Encaminhar";
- b) Motivo tramitação: 3 Para analisar;
- c) Encaminhamento: Para o atendimento do requerimento;
- d) Tarefa: Encaminhar para outro setor (preencher com a sigla do setor do comandante, chefe ou diretor imediato); e
- e) clicar em "Encaminhar".
- 4.1.4.1 O processo que estiver incorreto será recusado no SGPe. Para consultar as pendências do processo, acesse a aba "Tramitações" e clique em "Recusa do processo".
- (\*) Obs.: Para realizar as alterações é necessário primeiro recebê-lo, clicando em "Ações" e então "Receber".
- 4.1.5 Reflexos na folha de pagamento:
- a) em caso de cobrança de valores recebidos indevidamente, efetuar o pagamento da guia de depósito e encaminhar o comprovante de pagamento ao comandante, chefe ou diretor imediato, conforme orientações da CVC/DP; ou
- b) em caso de inadimplência, a CVC/DP executará os trâmites para inscrição do devedor em dívida ativa com o estado.

#### **4.2 Comandante, chefe ou diretor imediato**

- 4.2.1 Analisar o processo:
- a) analisar se o processo foi gerado observando as orientações do presente PAP;
- b) se o cadastro do processo e/ou a peça estiver incorreta: recusar o processo no SGPe solicitando ao Agente Temporário a correção da pendência apontada; ou
- c) caso o processo esteja de acordo com as orientações deste PAP realizar o recebimento.
- 4.2.2 Elaborar despacho conforme modelo Anexo II, autorizando ou não a prorrogação do prazo de prestação de serviço.
- 4.2.3 Inserir peças:
- a) inserir arquivo de despacho autorizando ou não a prorrogação de prazo de prestação de serviço, em formato PDF:
- 1. Tipo do documento: 97 Despacho;
- 2. preencher o campo "Nome" com a descrição "*Despacho - Autorização ou Indeferimento de Prorrogação de Prazo de Prestação de Serviço*";
- 3. marcar a caixa "Requer minha assinatura" e "Salvar";
- 4. criar as tarefas previstas no despacho;
- b) inserir cópia da Prorrogação ou Rescisão do Termo de Adesão ao Serviço Auxiliar Temporário;
- 1. Tipo do documento: 143 Cópia de documento;
- 2. preencher o campo "Nome" com a descrição "*Prorrogação ou Rescisão do Termo de Adesão ao Serviço Auxiliar Temporário*";
- c) selecionar as peças, clicar em "Mais Ações", "Conferir Peças" e selecionar a Autenticação: "Cópia Autenticada Administrativamente";
- d) clicar em "Salvar" e "Fechar"; e
- e) finalizada a inclusão das peças, encaminhar o processo no SGPe para o setor da AISA: CBMSC/SCMDOG/AISA.
- 4.2.4 Reflexos na folha de pagamento:
- a) se o processo retornar da CVC/DP, solicitar as devidas providências ao Agente Temporário, caso haja cobrança de valores recebidos indevidamente;
- b) inserir comprovante após o Agente Temporário efetuar o pagamento dos valores recebidos indevidamente; e
- c) encaminhar o processo à DP: CBMSC/DP/CVC;
- d) em caso de inadimplência, a CVC/DP executará os trâmites para inscrição do devedor em dívida ativa com o estado.

#### **4.3 AISA**

- a) analisar se o processo está de acordo com este PAP e se possui as documentações necessárias;
- (\*) Obs.: se o cadastro do processo e/ou as peças estiverem incorretas: recusar o processo no SGPe solicitando a correção da pendência apontada;
- (\*\*)Obs.: caso o processo esteja de acordo com as orientações deste PAP realizar o recebimento;
- b) vincular ao processo de inclusão do Agente Temporário; e
- c) finalizada a conferência do processo, encaminhar para a DP: CBMSC/DP/CEM.

#### **4.4 Diretoria de Pessoal: Centro de Efetivo e Movimentações (CEM)**

- a) o CEM é responsável por receber o processo;
- b) efetuar a Prorrogação do Termo de Adesão ou Desligamento no SiGRH;
- c) inserir no processo peça de comprovação do procedimento (*print screen* do SiGRH); e
- d) após inserção no SiGRH e inclusão da peça no processo, encaminhar para a DP: CBMSC/DP/CVC.

#### **4.5 Diretoria de Pessoal: Centro de Vencimentos e Consignações (CVC)**

- a) verificar possíveis reflexos na folha de pagamento que acarretem a cobrança de valores recebidos indevidamente:
- 1. não havendo alterações, arquivar o processo;
- 2. havendo alterações:
- A) gerar guia de depósito identificado para a cobrança e inserir como peça no processo;
- B) encaminhar a OBM com orientações para as providências;
- C) aguardar o retorno do processo com os comprovantes necessários; e
- D) arquivar o processo.
- b) em caso de inadimplência, executar os trâmites para inscrição em dívida ativa com o Estado.

#### **5 SAÍDAS**

Prorrogação do Termo de Adesão.

# **6 ANEXO**

a) Apêndice A: Fluxograma; b) Anexo I: Modelo de [Requerimento](https://docs.google.com/document/d/1bijqq-MqzAwQNlSUCgstQ-sOX__Etsv9UwFy8zW7bDk/edit?usp=sharing); e c) Anexo II: Modelo de [Despacho](https://docs.google.com/document/d/1aH5LddDlozA4tPWq9Qf4UM2xPgsoZL4CbRBDi6YTaXE/edit?usp=sharing).

## **7 PUBLICAÇÃO**

- a) SGPe: CBMSC 00025869/2022.
- b) Publicar este PAP no Boletim do Corpo de Bombeiros Militar.

Florianópolis, 16 de novembro de 2022.

#### **Coronel BM ALEXANDRE VIEIRA**

Chefe do Estado-Maior Geral do CBMSC (assinado digitalmente)

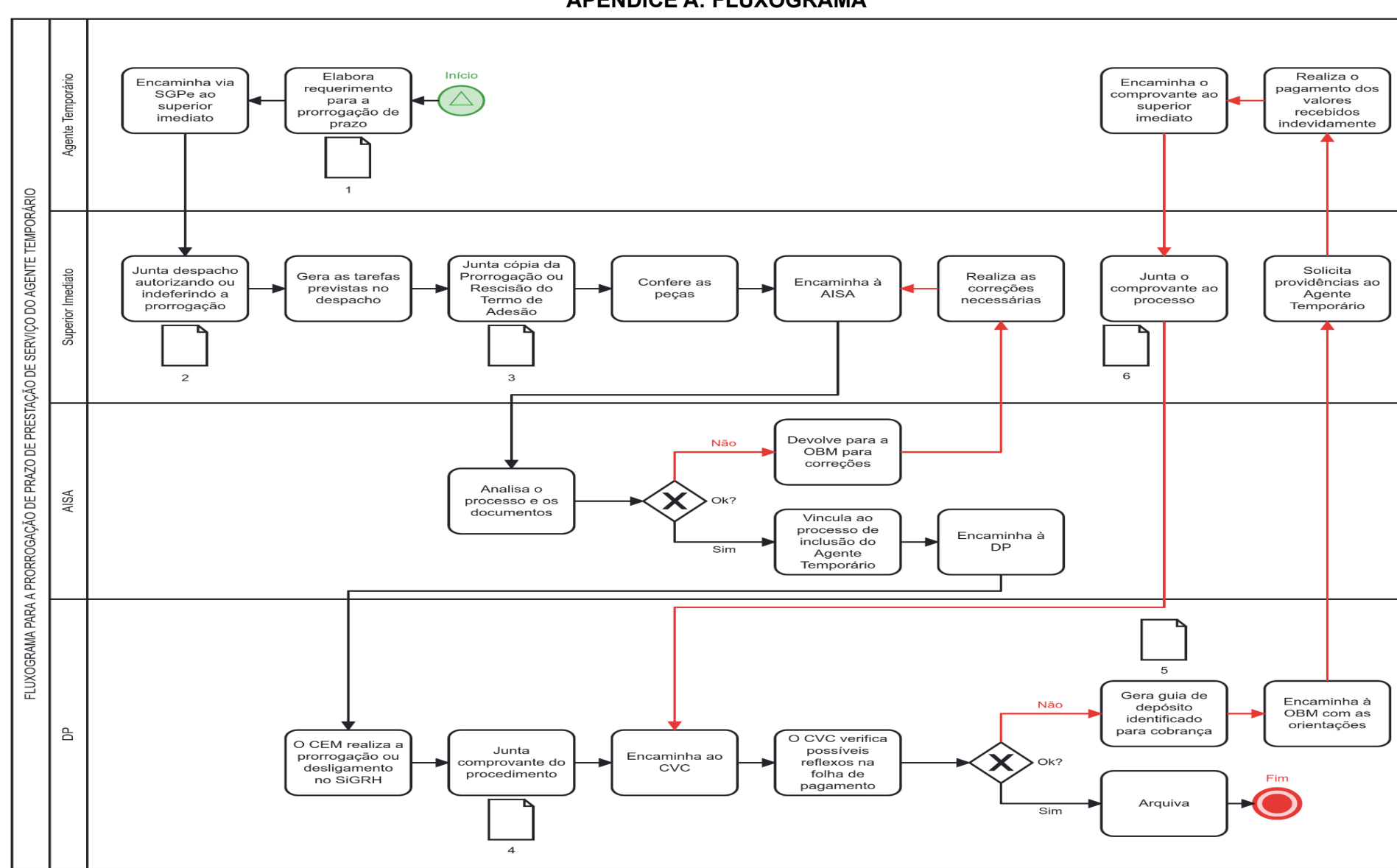

#### **APÊNDICE A: FLUXOGRAMA**

**6**

**ANEXO I: MODELO DE REQUERIMENTO**

Ao comandante da OBM,

NOME COMPLETO, Agente Temporário(a), matrícula nº 00000-0, lotado(a) na OBM NOME DA OBM, ocupante do cargo de Agente Temporário de Serviço Administrativo, requer prorrogação do prazo de prestação do Serviço Auxiliar Temporário, conforme art. 6º da Lei nº 302, de 2005.

Nestes termos, pede deferimento.

Cidade, dia de mês de 2022.

## **NOME COMPLETO**

Agente Temporário de Serviço Administrativo (assinado digitalmente)

## **ANEXO II: MODELO DE DESPACHO**

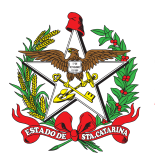

ESTADO DE SANTA CATARINA CORPO DE BOMBEIROS MILITAR DE SANTA CATARINA 2ª RBM - 15º BBM - 1ª CBM - 1º PBM 1º GRUPO DE BOMBEIROS MILITAR (Trombudo Central)

DESPACHO (prorrogação ou não)

#### **Referência:** SGPe CBMSC 0000001/2022

Na solicitação contida no Requerimento s/n do NOME COMPLETO DO AGENTE TEMPORÁRIO, matrícula nº 00000-0, lotado(a) na NOME DA OBM, ocupante do cargo de Agente Temporário de Serviço Administrativo, o qual requer prorrogação de prazo de prestação do Serviço Auxiliar Temporário, conforme art. 6º da Lei Complementar nº 302, de 28 de outubro de 2005, dou o seguinte despacho:

- 1. defiro ou indefiro, por haver ou não haver interesse do CBMSC;
- 2. providencie-se a prorrogação ou rescisão do Termo de Adesão;
- 3. informe-se a DP para que insira no SIGRH;
- 4. arquive-se.

Florianópolis, DD de mês de 2022.

## **Capitão BM NOME E SOBRENOME**

Comandante do X°/Xª/XXºBBM (assinado digitalmente)

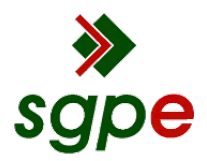

**Assinaturas do documento**

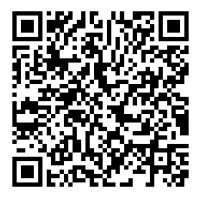

# Código para verificação: **89X9S5FA**

Este documento foi assinado digitalmente pelos seguintes signatários nas datas indicadas:

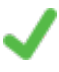

**ALEXANDRE VIEIRA** (CPF: 887.XXX.159-XX) em 16/11/2022 às 17:08:34 Emitido por: "SGP-e", emitido em 21/03/2019 - 14:32:25 e válido até 21/03/2119 - 14:32:25. (Assinatura do sistema)

Para verificar a autenticidade desta cópia, acesse o link https://portal.sgpe.sea.sc.gov.br/portal-externo/conferenciadocumento/Q0JNU0NfOTk5Ml8wMDAyNTg2OV8yNTkwMF8yMDIyXzg5WDlTNUZB ou o site https://portal.sgpe.sea.sc.gov.br/portal-externo e informe o processo **CBMSC 00025869/2022** e o código **89X9S5FA** ou aponte a câmera para o QR Code presente nesta página para realizar a conferência.